#### **Pautas de la sesión**

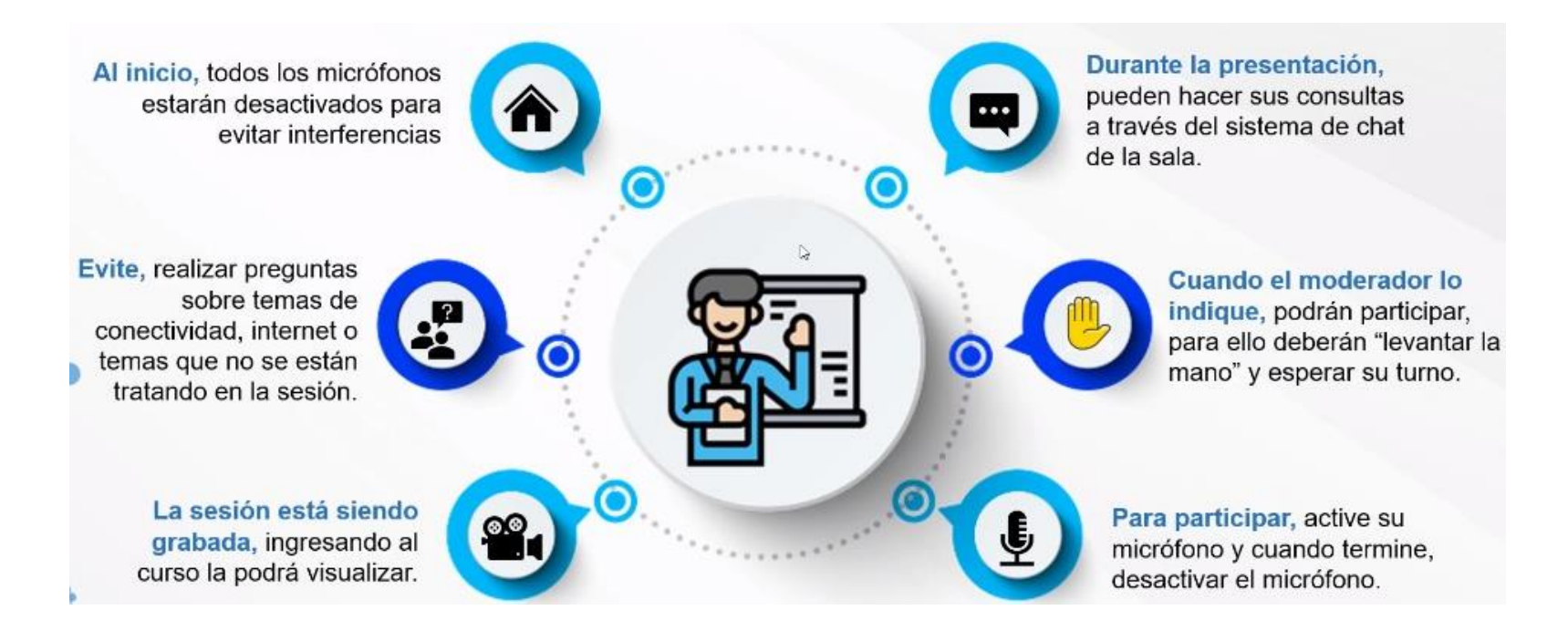

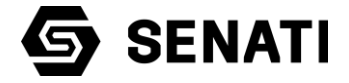

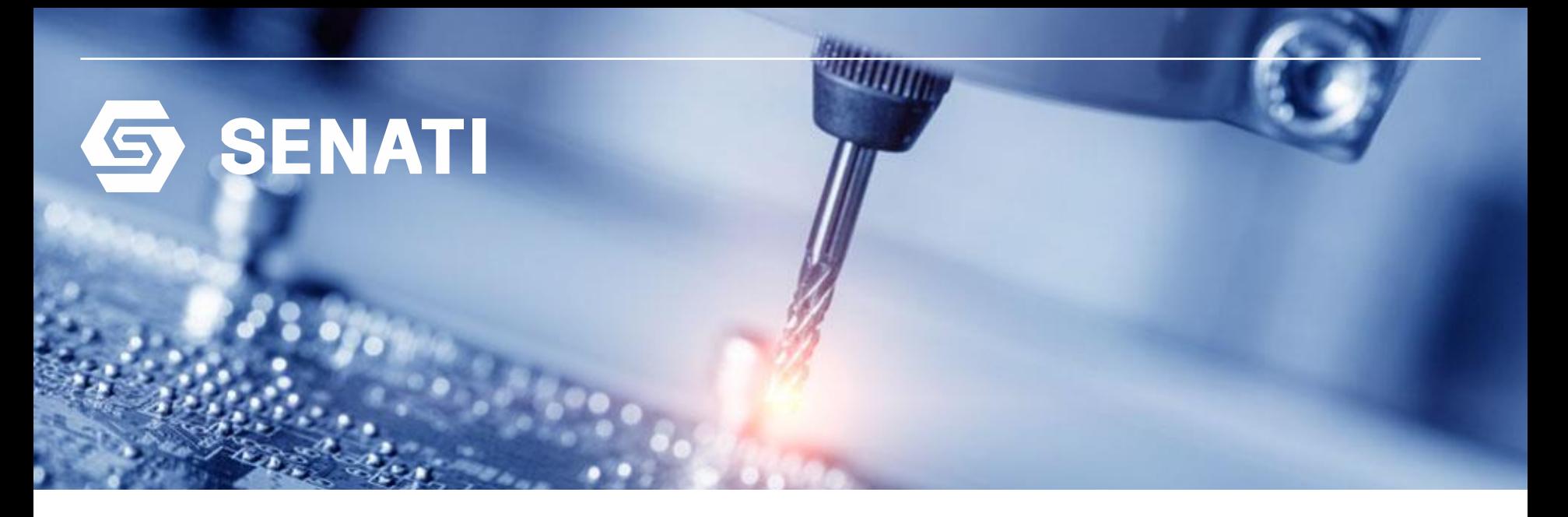

**Tarea 07: Identificar los principales bloques funcionales de los componentes principales del computador**

**Curso: Mantenimiento de Computadoras**

**Prof. Raul Rojas Reategui**

**Discos duros de estado solido (SSD)**

#### **Charla de 05 minutos – Para que necesitamos normas**

Si gueremos tener un ambiente de trabajo seguro y saludable, las normas deben regir todas nuestras acciones

Para que las normas funcionen, deben ser iguales para todo el mundo, y todos debemos cumplirlas, de lo contrario nos exponemos a sufrir las consecuencias. Si no hubiera normas uniformes, piense cómo sería el mundo

Cada uno de nosotros somos "expertos" en una ocupación o tenemos una habilidad especial. Esto significa que cumplimos las normas relacionadas con esa habilidad u ocupación. Nadie podría esperar que alguien entrara de la calle e hiciera nuestro trabajo como nosotros lo hacemos

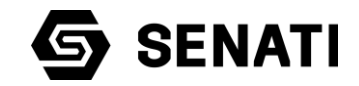

## **Objetivo de la sesión**

Al finalizar la sesión los estudiantes describen los bloques funcionales y sus principales características de los discos duros estado solido. Además podrá establecer las características lógicas de los discos duros.

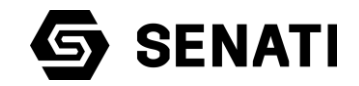

#### **Motivación: Video relacionado al tema**

<https://www.youtube.com/watch?v=NyvXV45I2VI>

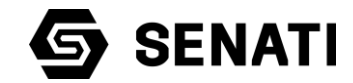

## **Recogiendo saberes previos**

*Mencione 02 diferencias entre los disco duro mecánico y los de estado solido,* accede al Padled cuyo enlace es compartido por el chat de Microsoft Teams y danos tu opinión

https://es.padlet.com/rrojas47/1y5fnjb2j5fh7lfp

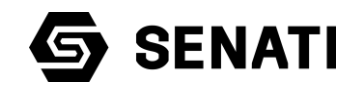

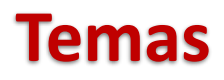

- $\checkmark$  Discos duros de estado solido
- $\checkmark$  Particiones del disco duro

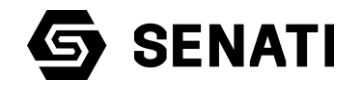

# **DISCOS DUROS DE ESTADO SOLIDO**

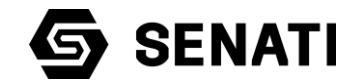

# **Definición**

Los Discos de Estado Sólido o *SSD* (*S*olid *S*tate *D*rive), son discos que están diseñados a base de componentes semiconductores también conocida como memoria RAM no volatil o de estado sólido. Pretende reducir drásticamente el tiempo de búsqueda y latencia de los datos.

Al ser inmune a las vibraciones externas, lo hace especialmente apto para su uso en vehículos, computadoras portátiles, etc.

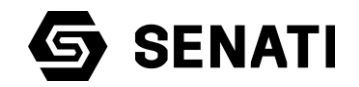

#### **Características**

Las características mas importantes del duro de estado solido son:

- ✓ Son mas resistentes a pérdidas de datos en caso de golpes y vibraciones.
- $\checkmark$  Almacena la información almacenada hasta por 10 años sin necesidad de energía eléctrica.
- $\checkmark$  No generan ruido y el calor es mínimo, lo que alarga su vida útil.

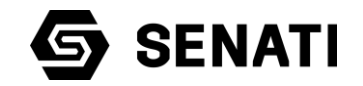

- ✓ Poseen un tiempo de vida largo ("Mean Time Between Failure"), ó tiempo promedio anterior a la falla de 1,000,000 de horas.
- $\checkmark$  Posee un bajo consumo de energía electricidad.

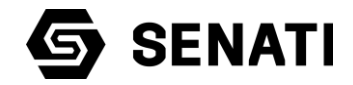

# **Clasificación según el tipo de memoria utilizado**

Según es criterio de clasificación los discos SSD pueden ser fabricador con:

- $\checkmark$  SSD basados en NAND flash
- $\checkmark$  SSD Enterprise Flash Drive
- $\checkmark$  SSD Race Track

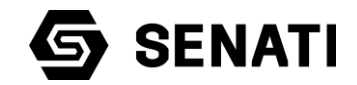

#### **1. SSD basados en NAND Flash**

En 1995, M-Systems presentó unidades de estado sólido basadas en flash. Desde entonces, los SSD se han utilizado exitosamente como alternativas a los discos duros por la industria militar y aeroespacial

Estas aplicaciones dependen de una alta cota de tiempo medio entre fallos (MTBF), una capacidad de soportar agresivos golpes, cambios bruscos de temperatura, presión y turbulencias.

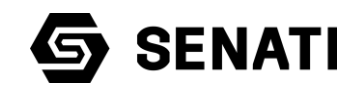

En diciembre de 2009, Micron Technology anunció el primer SSD del mundo, utilizando la interfaz SATA III.

Los discos SSD basados en memoria AND se pueden clasificar según la cantidad de información que pueden almacenar en:

- $\checkmark$  Single Level Cell (SLC)
- $\checkmark$  Multi Level Cell (MLC)
- $\checkmark$  Triple Level Cell (TLC)
- $\checkmark$  Quad Level Cell (QLC)
- $\checkmark$  Penta Level Cell (PLC)

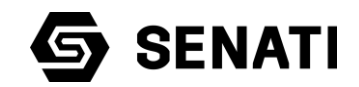

**a. Single Level Cell (SLC):** Almacena un bit de información en cada una de las celdas de la memoria NAND, esto implica una menor densidad de memoria.

El proceso de fabricación es fundamental para conseguir un tamaño de celda muy pequeño, en consecuencia son caros de fabricar.

Posen el mejor rendimiento y más fiables

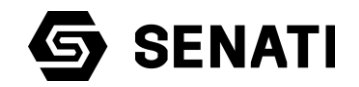

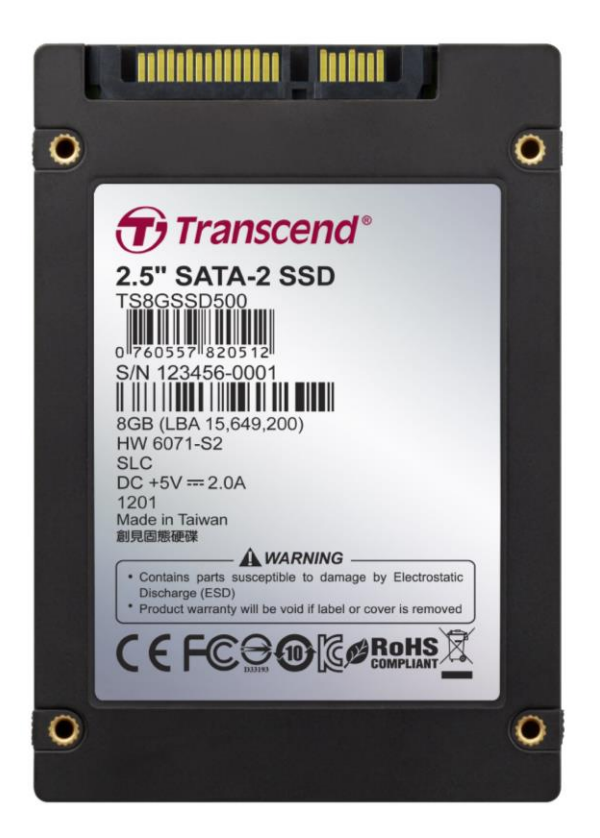

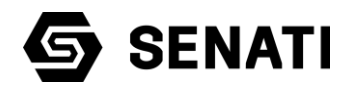

**b. Multi Level Cell (MLC):** Almacenan 2 bits por celda NAND. Esto supone cuadruplicar la capacidad de almacenamiento con respecto al SLC. Son las más comunes que podemos encontrar en el mercado

Al tener 2 bits implica ofrecer 4 estados diferentes para cada celda, por lo que la lectura de cada celda es más lenta que SLC

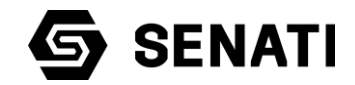

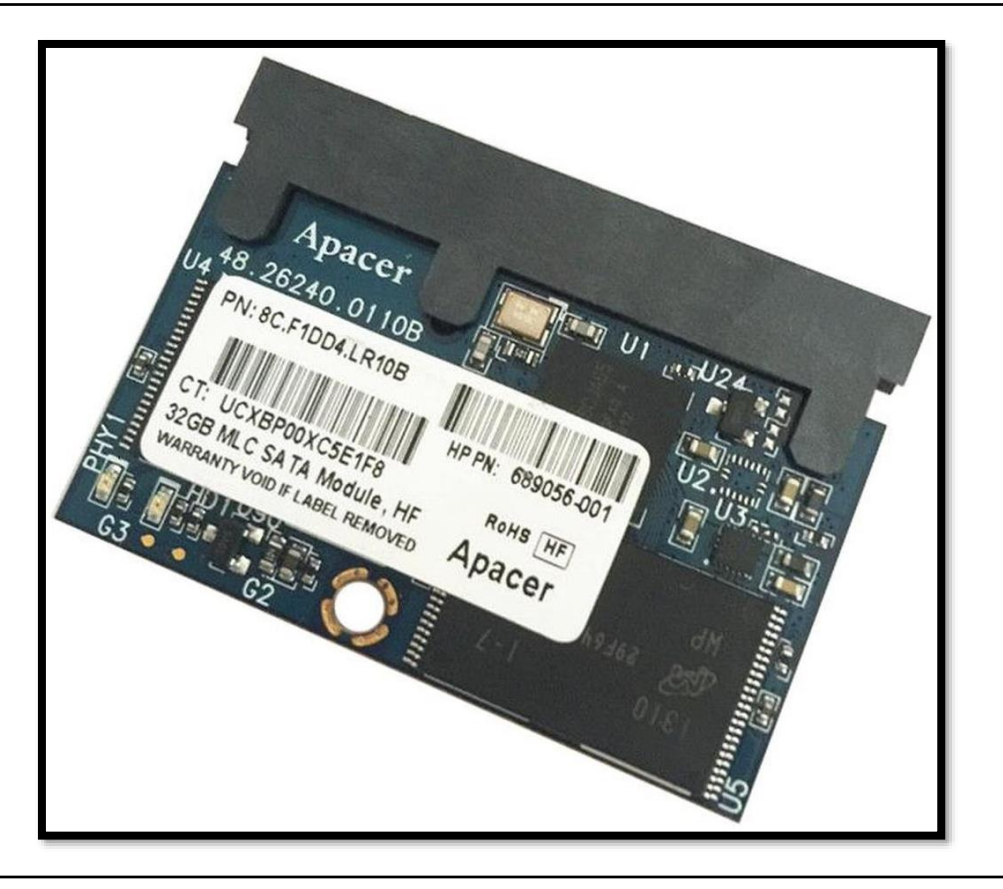

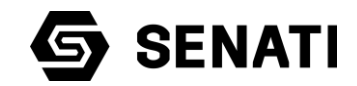

**c. Triple Level Cell (TLC):** Almacena 3 bits por celda NAND, consiguiendo duplicar la capacidad de almacenamiento respecto al MLC. Son disco con una gran acepción en el mercado

Al tener 3 bits implica ofrecer 8 estados diferentes para cada celda, incrementando su capacidad de almacenamiento en 8 veces la de un SLC

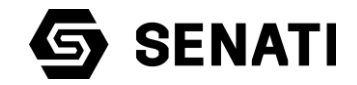

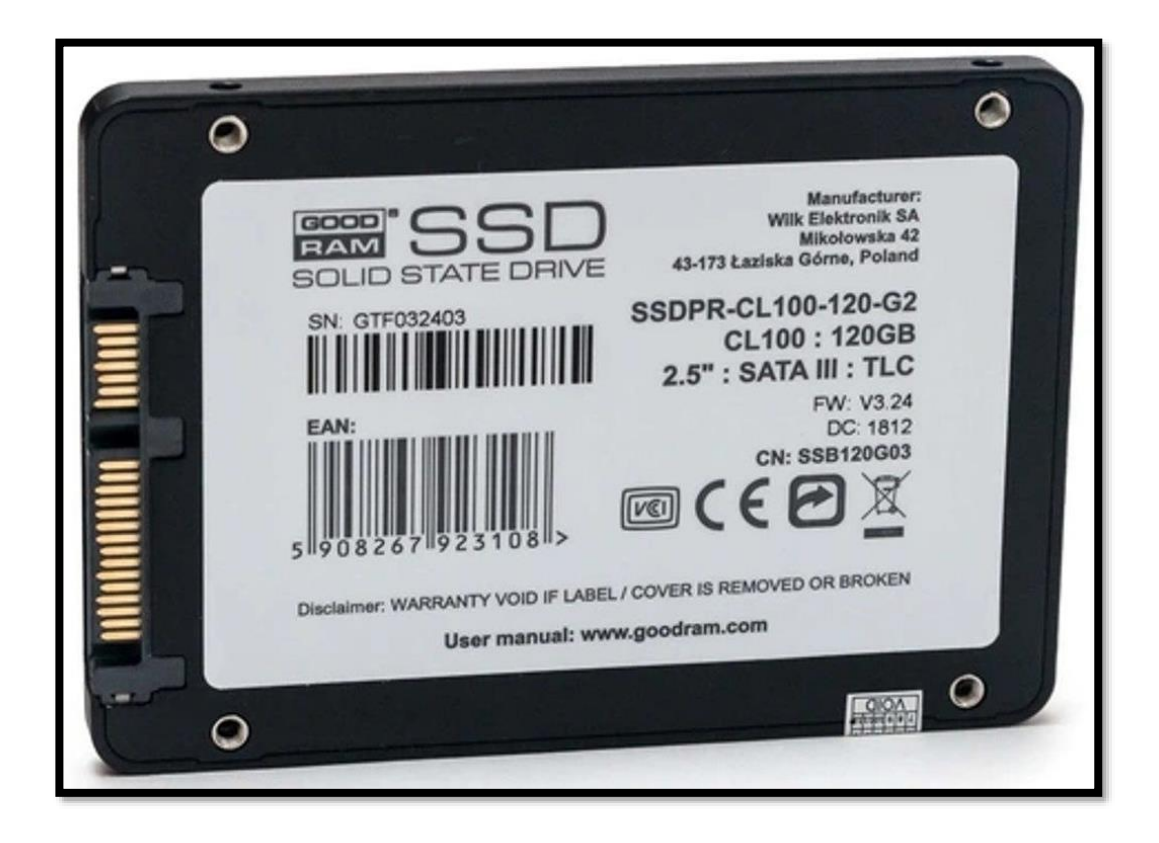

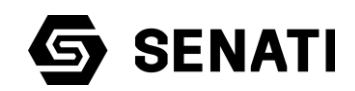

**d. Quad Level Cell (QLC):** Almacena 4 bits por celda NAND, consiguiendo duplicar la capacidad de almacenamiento respecto al TLC. Son disco con una gran acepción en el mercado

Al tener 4 bits implica ofrecer 16 estados diferentes para cada celda, incrementando su capacidad de almacenamiento en 16 veces la de un SLC

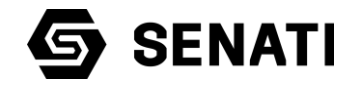

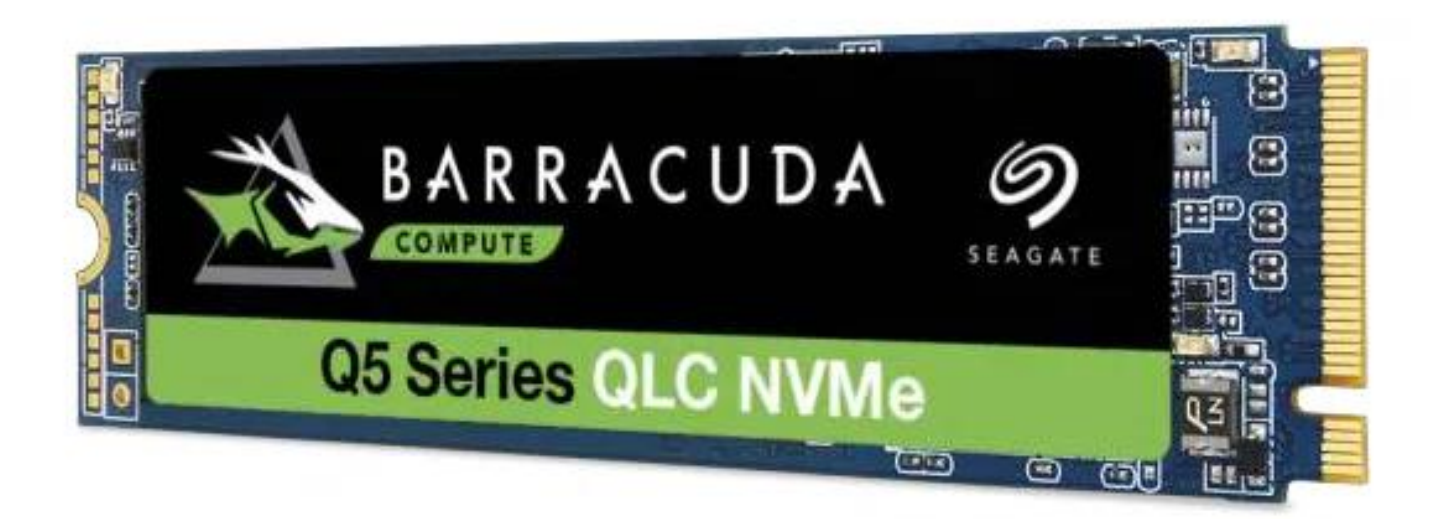

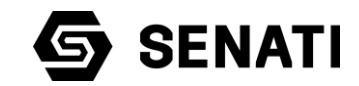

**d. Penta Level Cell (PLC):** Almacena 5 bits por celda NAND, consiguiendo duplicar la capacidad de almacenamiento respecto al QLC. Son disco con una gran acepción en el mercado

Al tener 5 bits implica ofrecer 32 estados diferentes para cada celda, incrementando su capacidad de almacenamiento en 32 veces la de un SLC

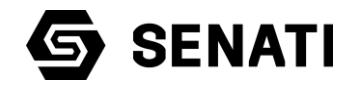

#### **2. SSD Enterprise flash drive**

Los enterprise flash drives (EFD) están diseñados para aplicaciones que requieren una alta tasa de operaciones por segundo, una gran fiabilidad y la eficiencia energética. El término fue utilizado por primera vez por EMC en enero de 2008.

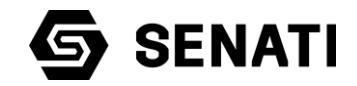

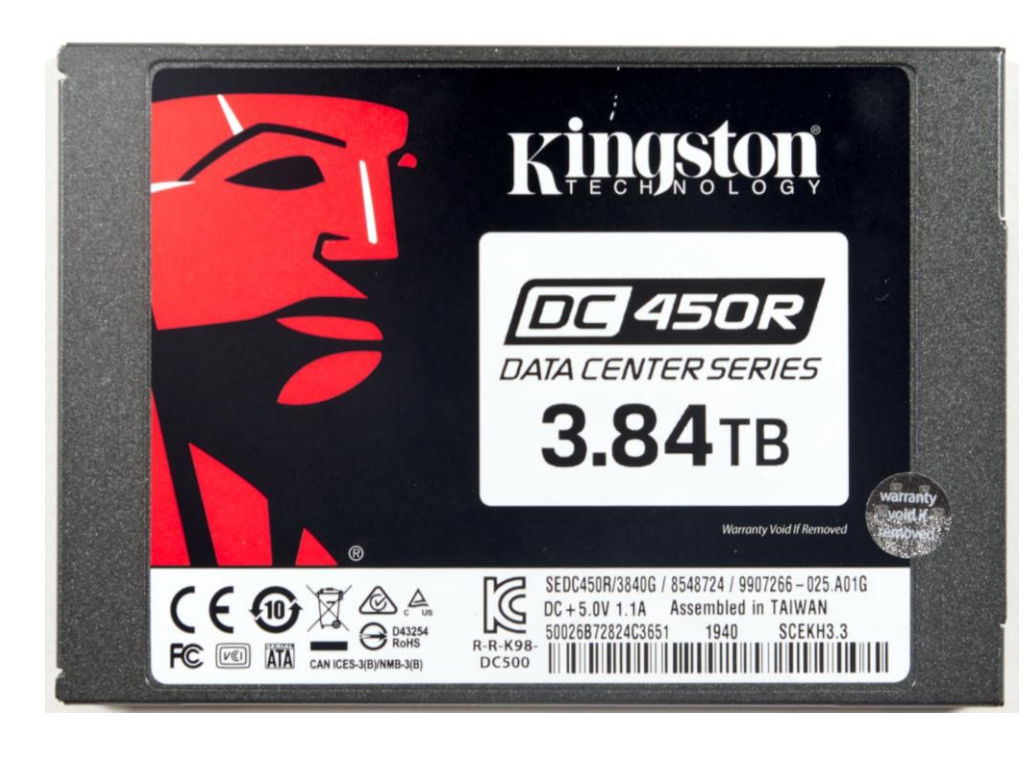

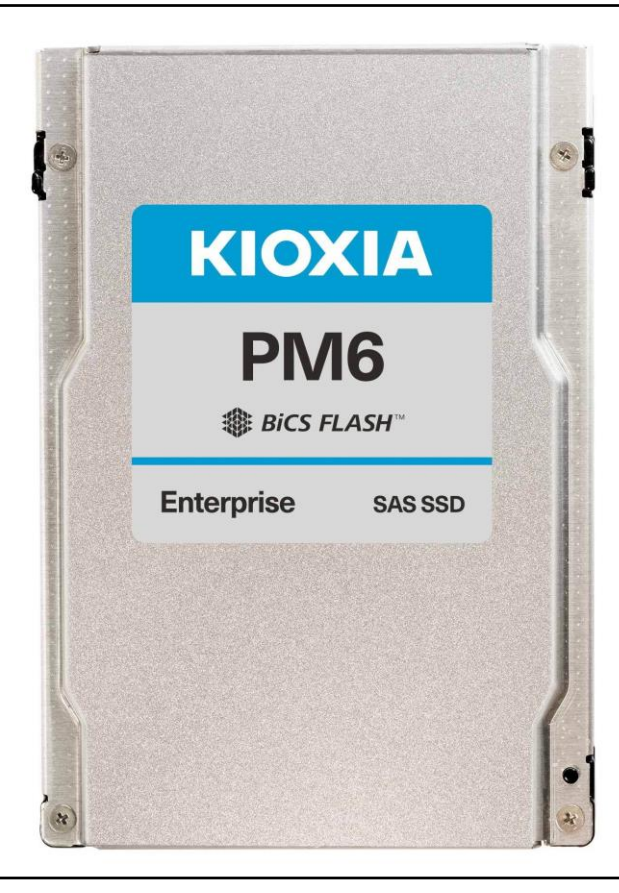

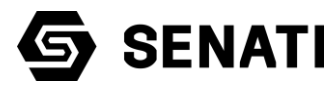

#### **3. SSD RaceTrack**

Este SSD se encuentra en fase experimental, son memorias no volátiles basados en nano-alambres compuestos por níquel, hierro y vórtices que separan en sí los datos almacenados, lo que permite velocidades hasta cien mil veces superior a los discos duros tradicionales, según apunta la propia IBM.

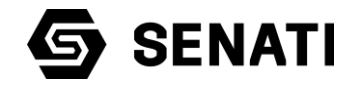

# **Clasificación según el tipo de conector utilizado para instalación en la placa base**

Según es criterio de clasificación los discos SSD pueden ser fabricador con:

- ✓ SSD PCIe
- $\checkmark$  SSD M.2
- $\checkmark$  SSD SATA

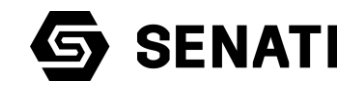

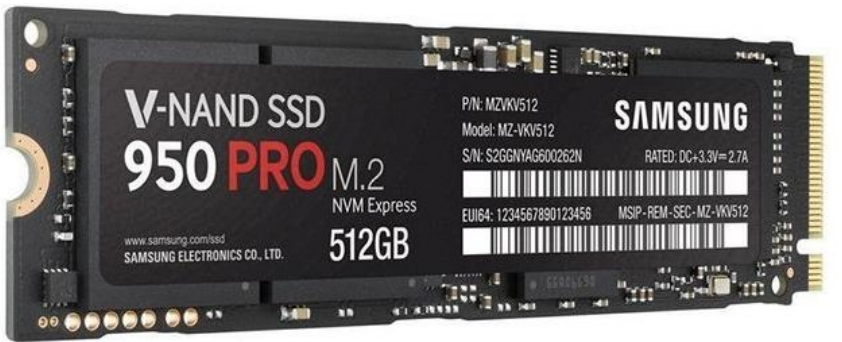

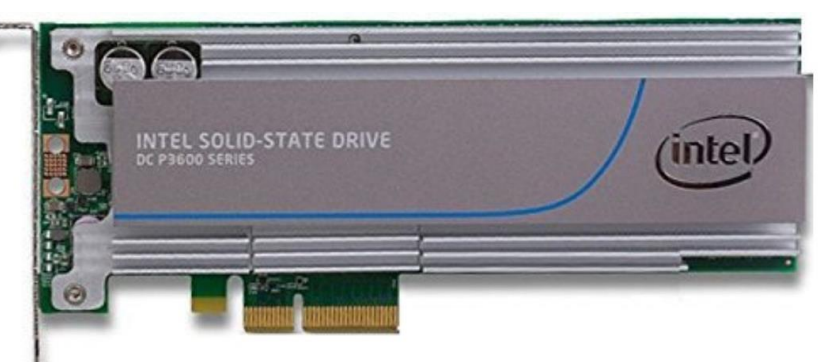

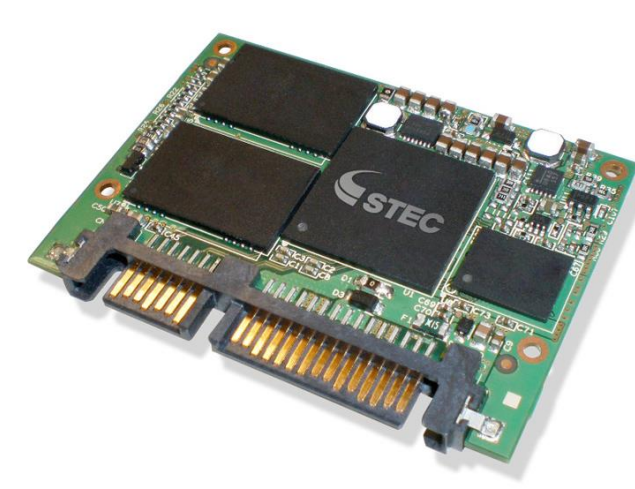

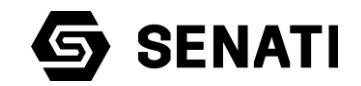

# **PARTICIÓN DE DISCOS DUROS**

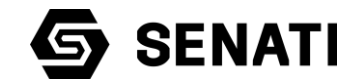

# **Definición**

Una partición es un artificio lógico creado con un programa, a través del cual se crean espacios más pequeños en la unidad física de disco duro. Estas particiones pueden ser de dos tipos Primarias y Extendidas, incluso tener distinta estructura dependiendo del sistema operativo que utilizaremos en la PC

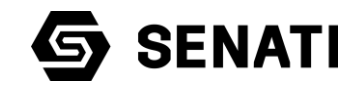

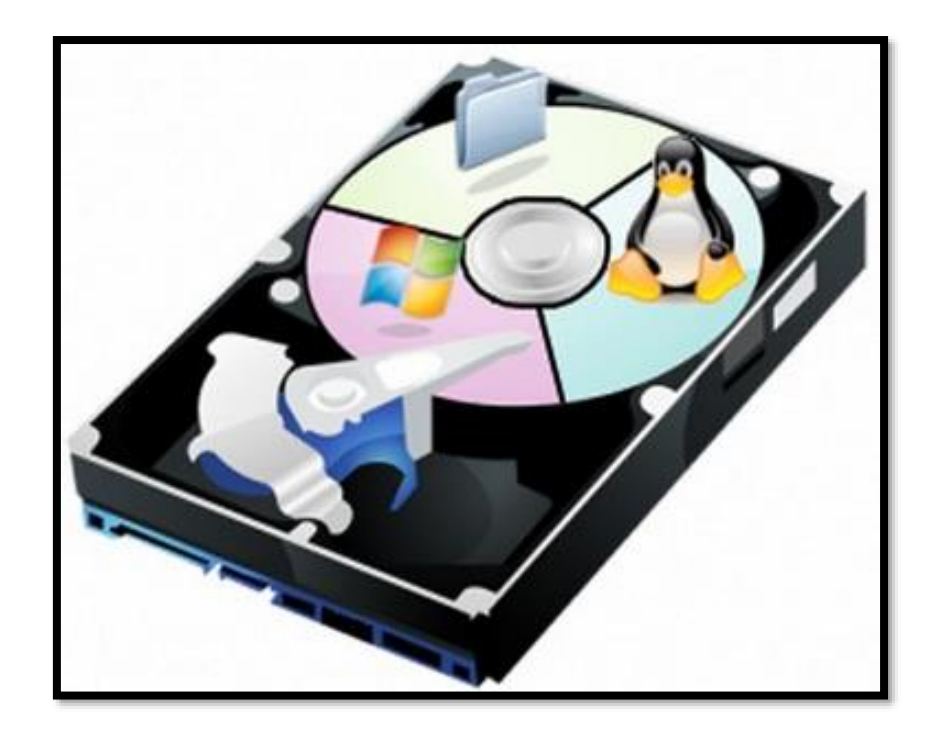

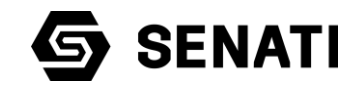

#### **Ventajas de tener mas de una partición de disco duro**

- ✓ Mejor la organización del Disco Duro
- $\checkmark$  Permite instalar más de un sistemas operativos
- $\checkmark$  Facilita el Mantenimiento del software
- $\checkmark$  Optimiza el acceso al disco duro

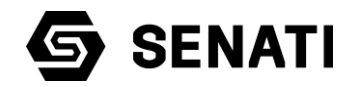

# **Tipos de partición**

Sin importar las características que tenga el disco duro, las particiones que se pueden crear en ellas para instalar sistemas operativos Microsoft son:

- ✓ Partición primaria
- $\checkmark$  Partición extendida.

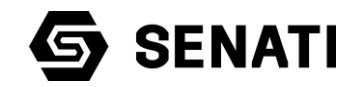

#### **1. Partición primaria**

Las principales características son:

- ✓ Arranca el sistema operativo. En esta partición se busca el programa que controla el arranque del sistema operativo instalado en el disco duro
- $\checkmark$  Al crear una partición primaria se crea una unidad lógica automáticamente
- $\checkmark$  Si el sistema de partición es tipo MBR se pueden crear hasta un máximo de 4 particiones primarias. Si la partición es tipo GPT se pueden crear hasta 128 particiones

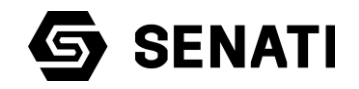

#### **2. PARTICIÓN EXTENDIDA**

Las principales características son:

 $\checkmark$ Solo existen en el sistema de particiones tipo MBR

 $\checkmark$ En una partición extendida se puede dividir en varias unidades o volúmenes lógicos.

✓Cada unidad lógica o volumen lógico se le asigna una letra para acceder al espacio del disco duro, desde el sistema operativo.

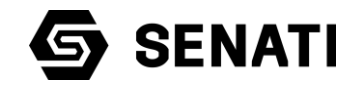

#### **EJEMPLO 1:**

Un solo Disco Duro con dos particiones ( Una Primaria y otra extendida)

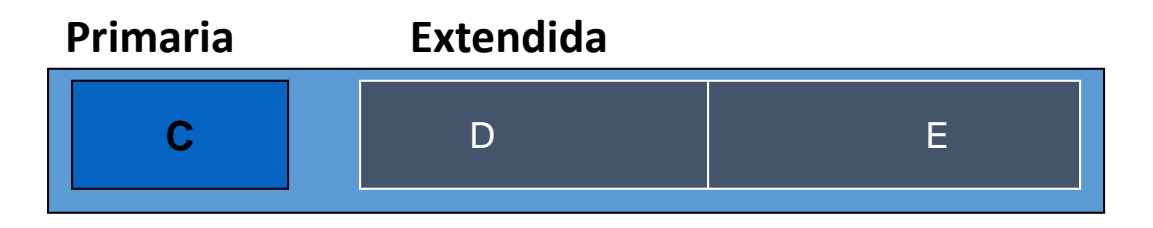

**EJEMPLO 2:**

Un computador con dos discos duros con 3 particiones cada uno

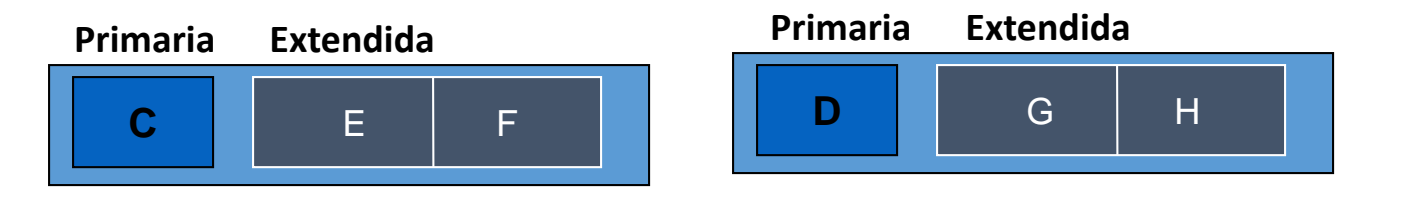

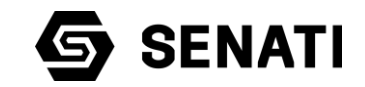

#### **Unidad lógica de disco duro**

Una unidad lógica es un artificio lógico creado con un programa, a través del cual se crean espacios más pequeños en una partición de disco duro.

En las particiones Primarias solo se crea una unidad lógica y en forma automática. En una partición Extendida se pueden crear infinitas unidades lógicas.

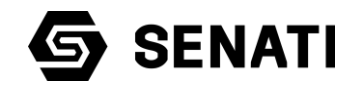

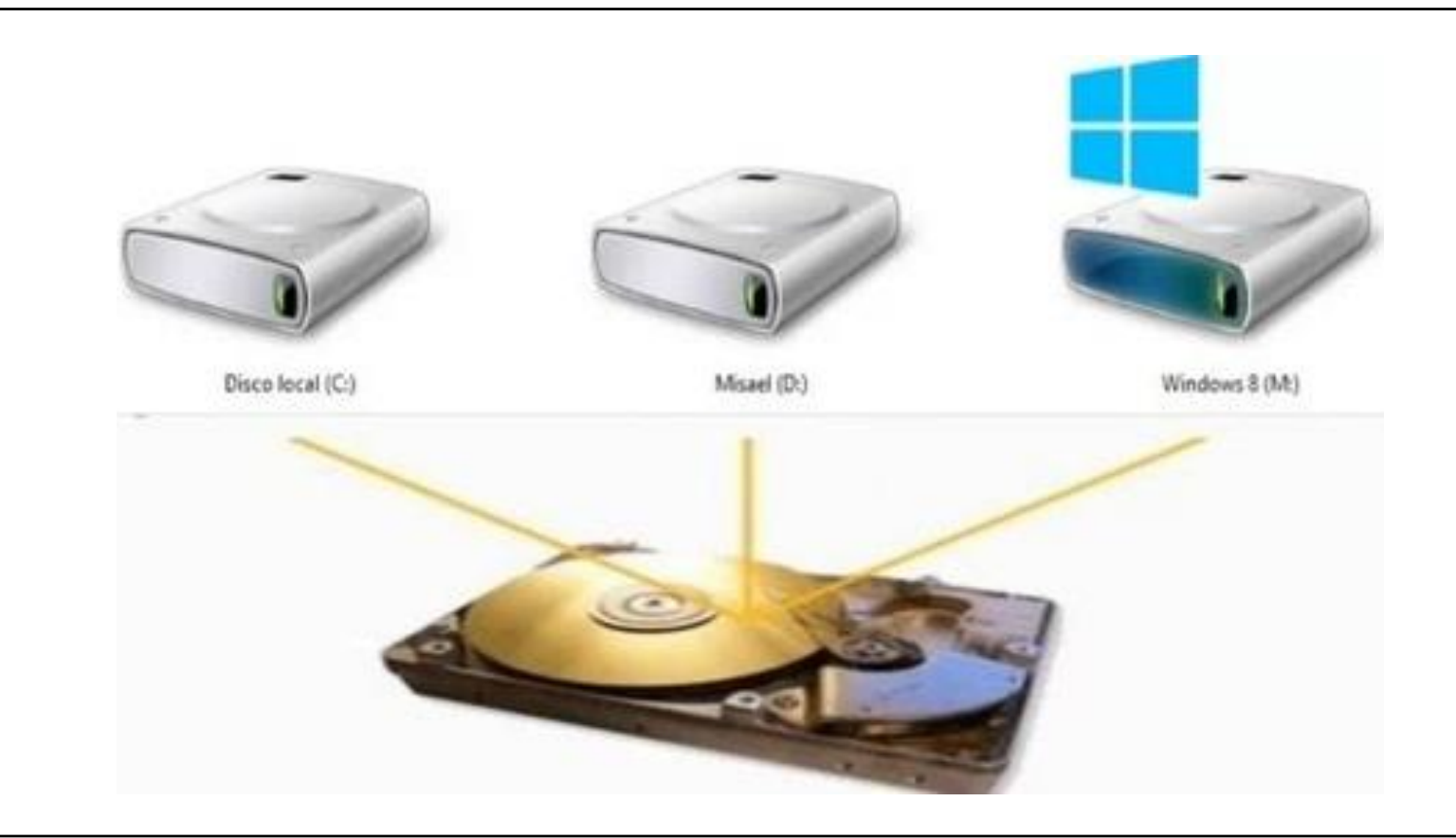

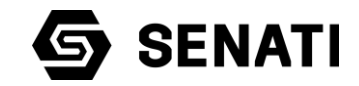

## **Estructura lógica del disco duro**

Es una estructura de datos no ejecutable la cual esta conformada por un sistema

de arranque, la tabla de particiones, sistemas de archivos y el directorio raíz.

Esta estructura lógica ocupa un espacio en el disco duro cuyo valor esta en función del espacio que va a administrar, es por este motivo que no se puede utilizar el 100% del espacio asignado a un disco duro o unidad lógica.

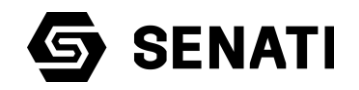

La estructura lógica de un disco que va a utilizar sistemas operativos Microsoft, esta conformado por la siguiente componentes:

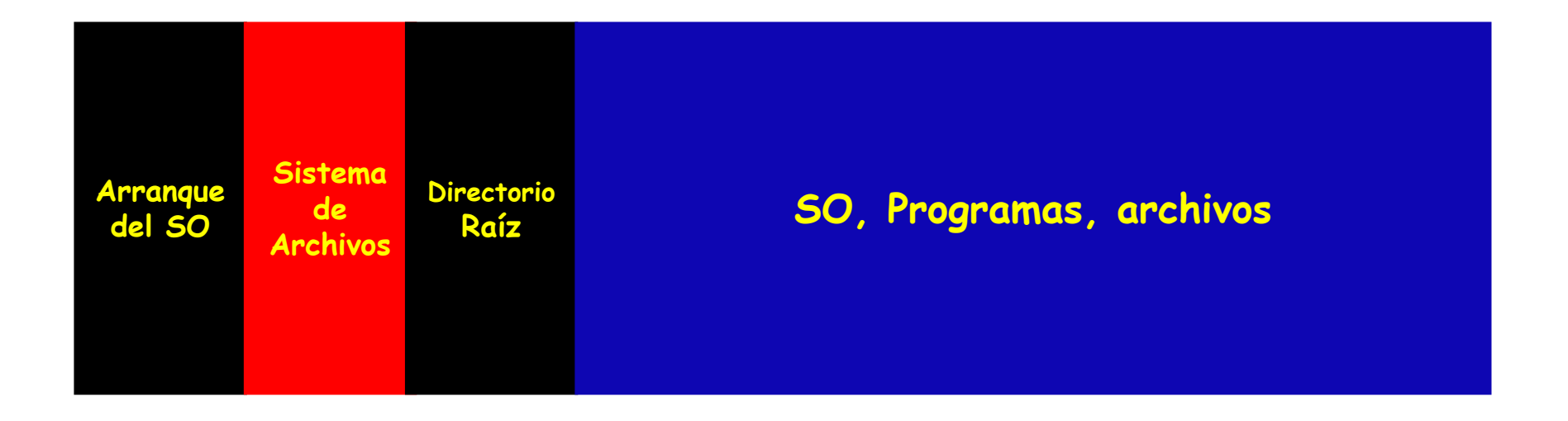

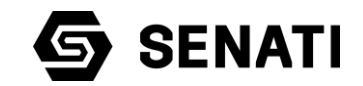

#### **1. Estructura logica basada en MBR**

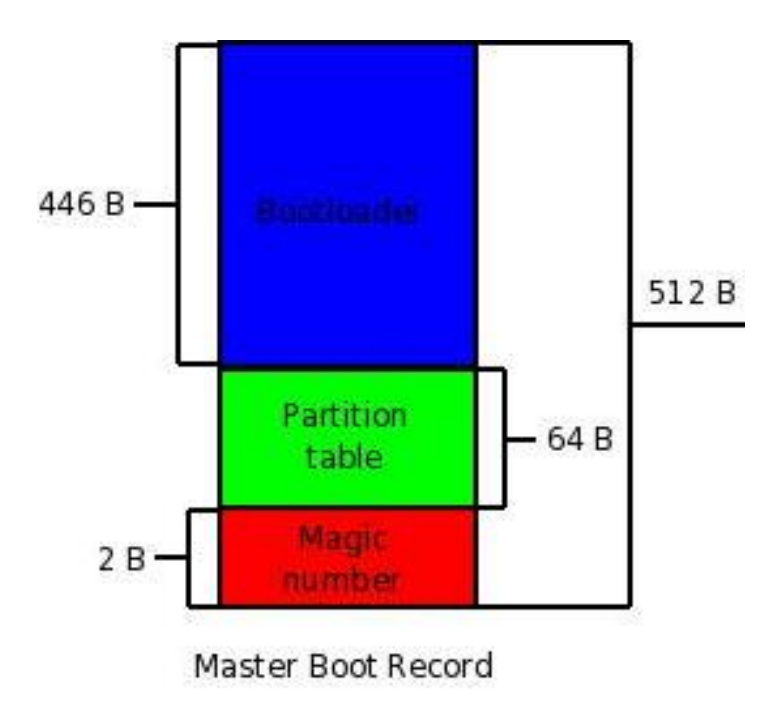

La estructura de la tabla de particiones del **Master Boot Record (MBR)** está conformado por 512B donde: 446B poseen código máquina para el gestor de arranque, 64B para la tabla de particiones y 2B para la firma de unidad de arranque o unidad activa.

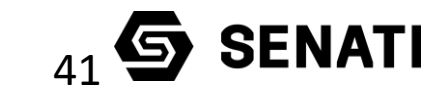

#### **2. Estructura lógica basada en GPT**

- ✓ GPT usa direccionamiento lógico (**LBA=**Logical Block Addressing) en lugar del modelo cilindro-cabeza-sector (**CHS**) usado con el MBR.
- ✓ La información en el MBR está almacenada en el LBA 0, la cabecera GTP está en el LBA 1, y la tabla de particiones en sí en los bloques sucesivos.

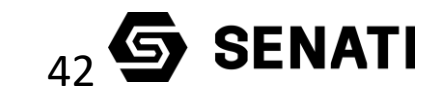

- $\checkmark$  GPT proporciona redundancia. La cabecera GPT y la tabla de particiones están escritas tanto al principio como al final del disco.
- $\checkmark$  Las tablas de particiones basadas en GUID admiten hasta 128 particiones primarias de 18 exabytes, no existen las particiones extendidas.

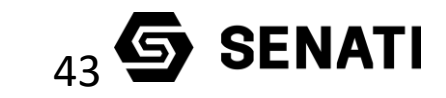

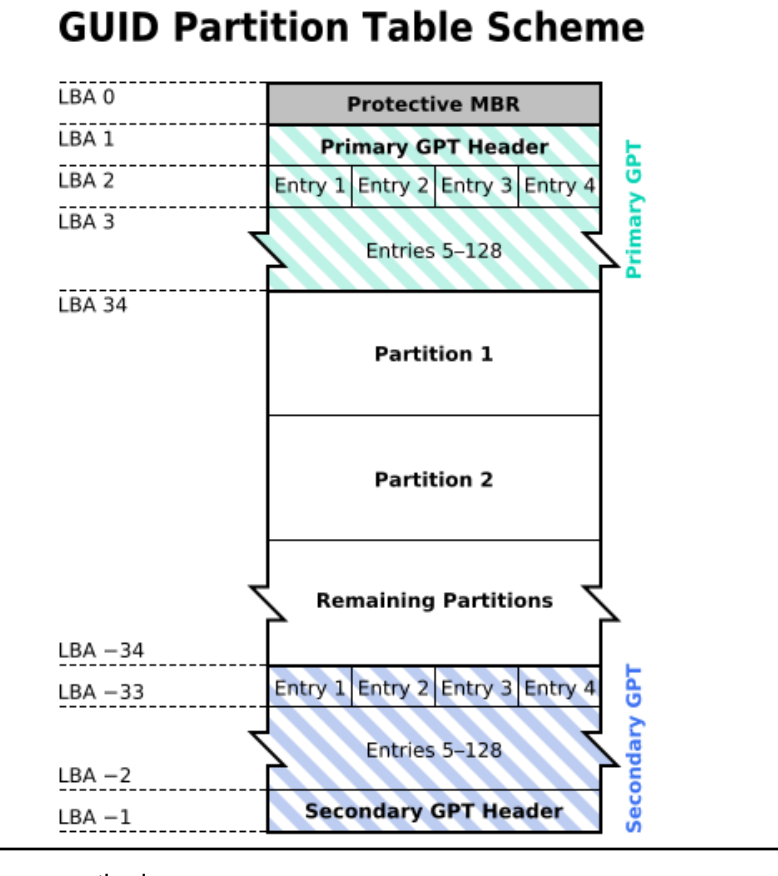

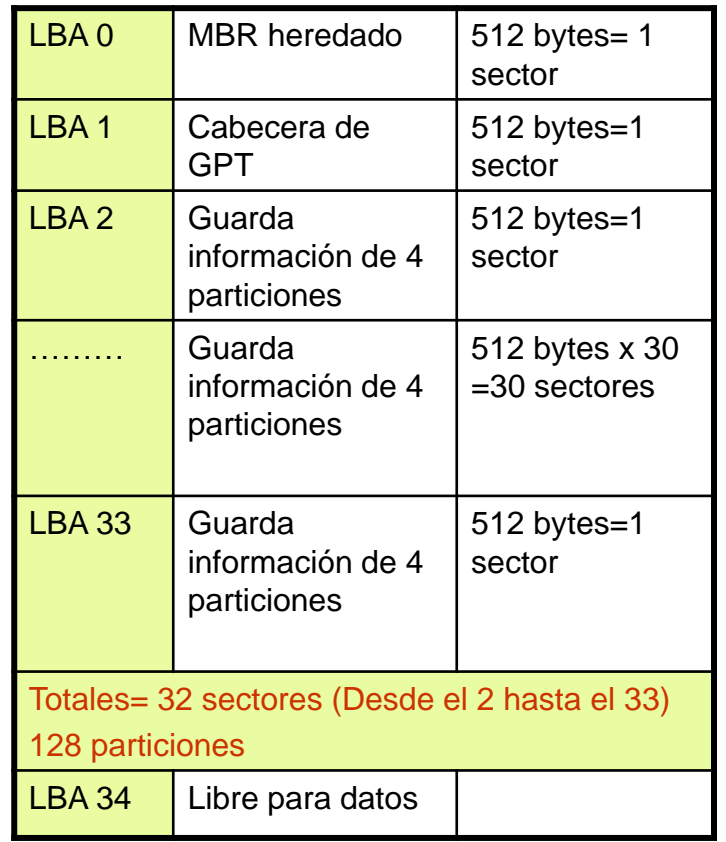

# $_{44}$   $\bullet$  SENATI

#### **ACTIVIDAD DE CIERRE**

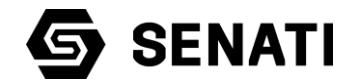

#### **Consideraciones previas**

Una vez que el grupo ha sido asignado de manera aleatoria para esta actividad ten en cuenta:

- $\checkmark$  Recuerda que tienes un tiempo limitado establecido por el instructor
- $\checkmark$  Define los roles o funciones de los integrantes del grupo
- $\checkmark$  Establece una aplicación innovadora donde presentaras tu actividad
- $\checkmark$  Colabora con tus compañeros y con el desarrollo de la actividad
- ✓ Respeta, cumple y expresa tu opinión en el desarrollo de la actividad

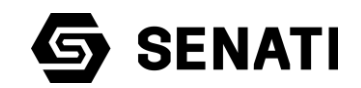

#### **Actividad**

Haciendo uso de una herramienta tecnológica de tu preferencia desarrolla esta actividad de manera grupal

- 1. Define de manera breve y concisa que es un disco duro de estado solido
- 2. Desarrolla de manera breve y concisa 02 criterios de clasificación de los discos duros SSD
- 3. Establece de manera breve y concisa 05 diferencias entre los discos duros HDD y SSD, que consideres las mas importantes
- 4. Establece de manera breve y concisa 05 diferencias entre particiones MBR y GPT, que consideres las mas importantes
- 5. Elige un fabricante y modelo de disco duro SSD, señala 05 de sus características que consideres las mas importantes

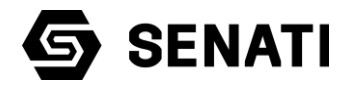

# EL FUTURO ESTÁ EN NUESTRAS MANOS.

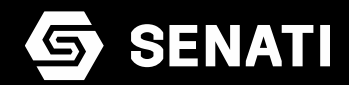